String Representations

#### String Representations

An object value should behave like the kind of data it is meant to represent For instance, by producing a string representation of itself Strings are important: they represent language and programs In Python, all objects produce two string representations: • The **str** is legible to humans • The **repr** is legible to the Python interpreter The **str** and **repr** strings are often the same, but not always

The repr String for an Object

The **repr** function returns a Python expression (a string) that evaluates to an equal object

```
repr(object) -> string
```

```
Return the canonical string representation of the object. 
For most object types, eval(repr(object)) == object.
```
The result of calling **repr** on a value is what Python prints in an interactive session

```
>>> 12e12
12000000000000.0
>>> print(repr(12e12)) 
12000000000000.0
```
Some objects do not have a simple Python-readable string

```
>>> repr(min) 
'<built-in function min>'
```
The str String for an Object

Human interpretable strings are useful as well:

```
>>> from fractions import Fraction
\gg half = Fraction(1, 2)
>>> repr(half) 
'Fraction(1, 2)'
>>> str(half) 
1/2<sup>1</sup>
```
The result of calling **str** on the value of an expression is what Python prints using the **print** function:

```
>>> print(half) 
1/2
```
(Demo)

6

Polymorphic Functions

### Polymorphic Functions

```
Polymorphic function: A function that applies to many (poly) different forms (morph) of data 
str and repr are both polymorphic; they apply to any object
repr invokes a zero-argument method __repr__ on its argument
```

```
>>> half.__repr__() 
'Fraction(1, 2)'
```
**str** invokes a zero-argument method \_\_str\_\_ on its argument

```
>>> half.__str__() 
11/2<sup>1</sup>
```
#### Implementing repr and str

The behavior of repr is slightly more complicated than invoking <u>repr</u> on its argument:

(Demo)

- An instance attribute called <u>repr</u> is ignored! Only class attributes are found
- *Question*: How would we implement this behavior?

The behavior of **str** is also complicated:

- An instance attribute called \_\_str\_\_ is ignored
- If no \_\_str\_\_ attribute is found, uses **repr** string
- (By the way, **str** is a class, not a function)
- *Question*: How would we implement this behavior?

```
def repr(x): 
    r = r \cdot (x). r = r \cdot (x)def repr(x): 
  return x.__repr__(x)
def repr(x): 
 return x.__repr__()
def repr(x): 
    return type(x) . repr_()
def repr(x): 
 return super(x).__repr__()
```
#### **Interfaces**

**Message passing**: Objects interact by looking up attributes on each other (passing messages)

The attribute look-up rules allow different data types to respond to the same message

A **shared message** (attribute name) that elicits similar behavior from different object classes is a powerful method of abstraction

An interface is a set of shared messages, along with a specification of what they mean

#### **Example:**

Classes that implement <u>repreand strea</u> methods that return Python-interpretable and human-readable strings implement an interface for producing string representations

(Demo)

Special Method Names

#### Special Method Names in Python

Certain names are special because they have built-in behavior

These names always start and end with two underscores

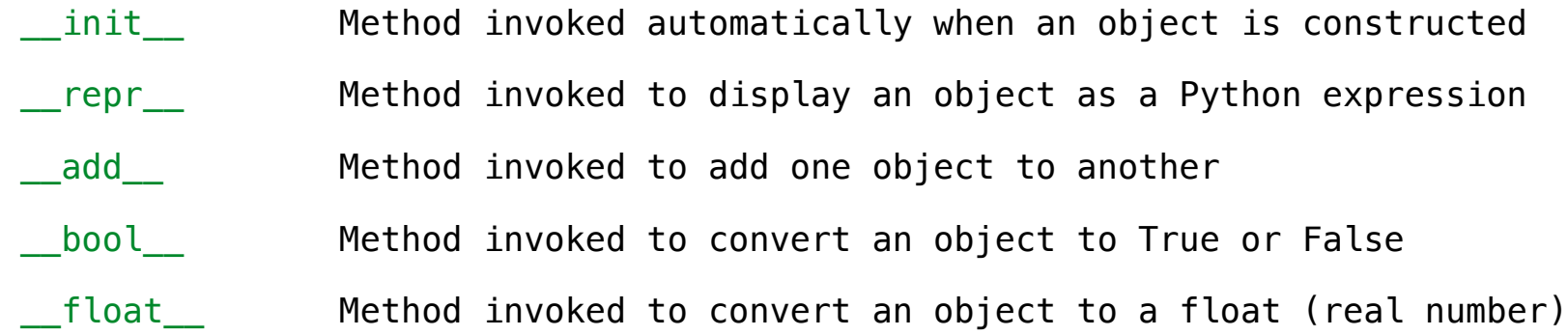

 $\gg$  zero, one, two = 0, 1, 2 >>> one + two 3 >>> bool(zero), bool(one) (False, True)

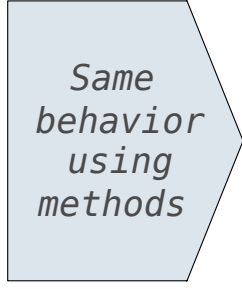

 $\gg$  zero, one, two = 0, 1, 2  $\gg$  one.  $ad$   $(two)$ 3  $\gg$  zero. bool (), one. bool () (False, True)

#### Special Methods

Adding instances of user-defined classes invokes either the \_\_add\_\_ or \_\_radd\_\_ method

```
\gg Ratio(1, 3) + Ratio(1, 6)
Ratio(1, 2)
```

```
\gg Ratio(1, 3). add (Ratio(1, 6))
Ratio(1, 2)
```

```
\gg Ratio(1, 6). radd (Ratio(1, 3))
Ratio(1, 2)
```
http://getpython3.com/diveintopython3/special-method-names.html

http://docs.python.org/py3k/reference/datamodel.html#special-method-names

(Demo)

13

#### Generic Functions

A polymorphic function might take two or more arguments of different types **Type Dispatching**: Inspect the type of an argument in order to select behavior **Type Coercion**: Convert one value to match the type of another

```
\gg Ratio(1, 3) + 1
Ratio(4, 3)\gg 1 + Ratio(1, 3)
Ratio(4, 3)
>>> from math import pi 
\gg Ratio(1, 3) + pi
3.4749259869231266
```
(Demo)

**Announcements** 

Modular Design

## Separation of Concerns

A design principle: Isolate different parts of a program that address different concerns A modular component can be developed and tested independently

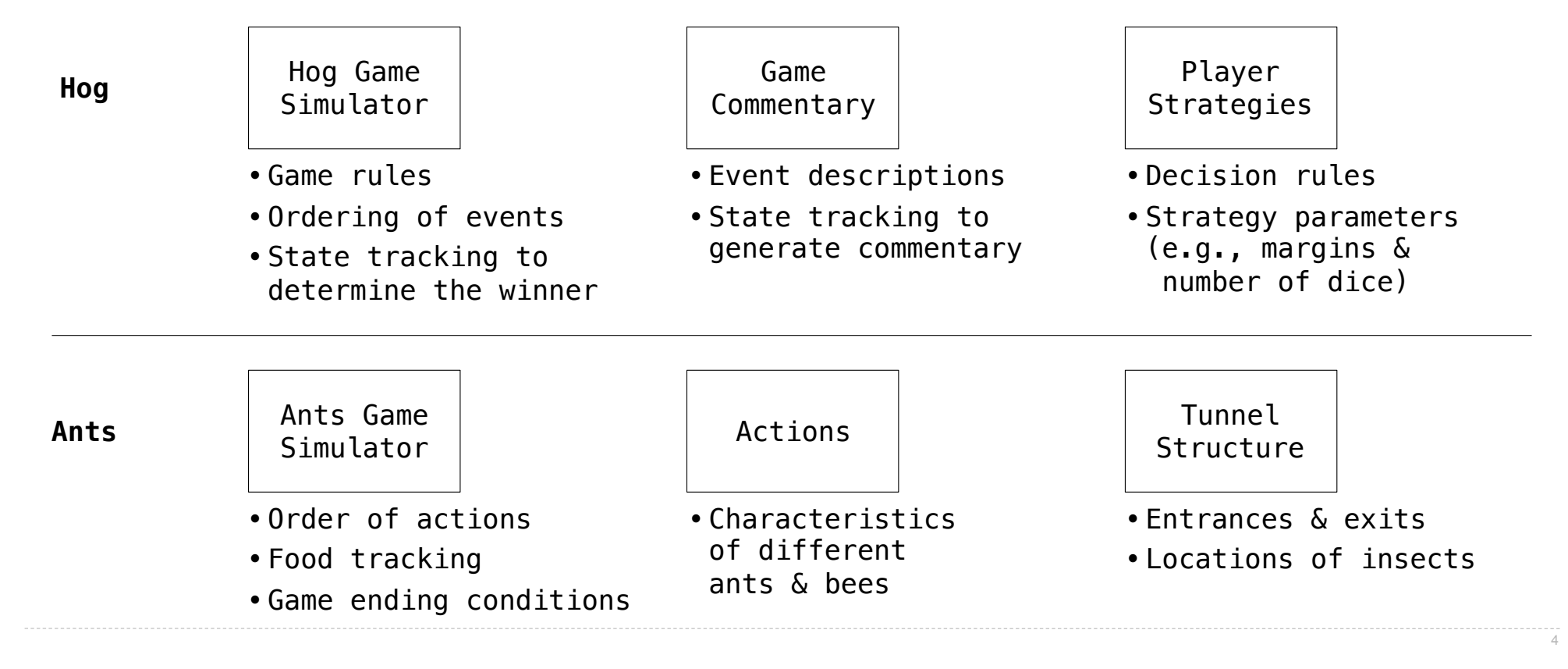

Example: Restaurant Search

#### Restaurant Search Data

**...**

Given the following data, look up a restaurant by name and show related restaurants.

```
{"business_id": "gclB3ED6uk6viWlolSb_uA", "name": "Cafe 3", "stars": 2.0, "price": 1, ...} 
{"business_id": "WXKx2I2SEzBpeUGtDMCS8A", "name": "La Cascada Taqueria", "stars": 3.0, "price": 2} 
...
```
**{"business\_id": "gclB3ED6uk6viWlolSb\_uA", "user\_id": "xVocUszkZtAqCxgWak3xVQ", "stars": 1, "text": "Cafe 3 (or Cafe Tre, as I like to say) used to be the bomb diggity when I first lived in the dorms but sadly, quality has dramatically decreased over the years....", "date": "2012-01-19", ...}** 

**{"business\_id": "WXKx2I2SEzBpeUGtDMCS8A", "user\_id": "84dCHkhWG8IDtk30VvaY5A", "stars": 2, "text": "-Excuse me for being a snob but if I wanted a room temperature burrito I would take one home, stick it in the fridge for a day, throw it in the microwave for 45 seconds, then eat it. NOT go to a resturant and pay like seven dollars for one...", "date": "2009-04-30", ...}** 

(Demo)

6

Example: Similar Restaurants

#### Discussion Question: Most Similar Restaurants

Implement **similar**, a **Restaurant** method that takes a positive integer **k** and a function **similarity** that takes two restaurants as arguments and returns a number. Higher **similarity** values indicate more similar restaurants. The **similar** method returns a list containing the **k** most similar restaurants according to the **similarity** function, but not containing **self**.

```
def similar(self, k, similarity): 
   "Return the K most similar restaurants to SELF, using SIMILARITY for comparison." 
    others = list(Restaurant.all) 
   others. remove
 return sorted(others, key=________________________________________)__________________
lambda r: -similarity(self, r) [:k]
                             remove self
 sorted(iterable, /, *, key=None, reverse=False) 
      Return a new list containing all items from the iterable in ascending order. 
      A custom key function can be supplied to customize the sort order, and the 
       reverse flag can be set to request the result in descending order.
```
# Example: Reading Files

(Demo)

Set Intersection

#### Linear-Time Intersection of Sorted Lists

Given two sorted lists with no repeats, return the number of elements that appear in both.

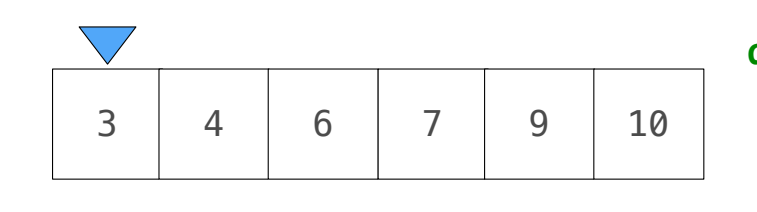

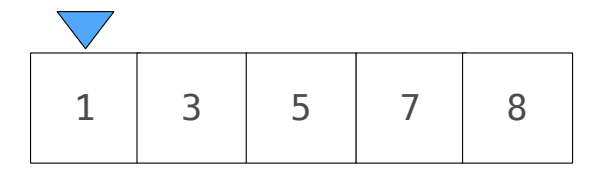

```
def fast_overlap(s, t): 
     """Return the overlap between sorted S and sorted T. 
     >>> fast_overlap([3, 4, 6, 7, 9, 10], [1, 3, 5, 7, 8]) 
     2 
     """ 
     i, j, count = 0, 0, 0 
 while ____________________________________________: 
i < len(s) and j < len(t)
         if s[i] == t[j]: count, i, j = ____________________________
          elif s[i] < t[j]: 
\textbf{I} = \textbf{I} + \textbf{I} else: 
 __________________________________________ 
j = j + 1
     return count 
                               count + 1, i + 1, j + 1i = i + 1
```
11

(Demo)

Sets

# **Sets**

```
One more built-in Python container type 
• Set literals are enclosed in braces 
• Duplicate elements are removed on construction 
• Sets have arbitrary order
```

```
>>> s = {'one', 'two', 'three', 'four', 'four'} 
>>> s 
{'three', 'one', 'four', 'two'}
>>> 'three' in s 
True
>>> len(s) 
4
>>> s.union({'one', 'five'}) 
{'three', 'five', 'one', 'four', 'two'}
>>> s.intersection({'six', 'five', 'four', 'three'}) 
{'three', 'four'}
>>> s 
{'three', 'one', 'four', 'two'}
```